## SAP ABAP table EINA LIFNR {Vendor in Purchasing Info Record}

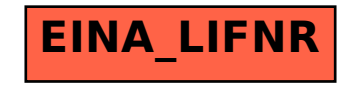